# ESTRATÉGIAS DE SDN PARA DESAFIOS REAIS DE CLOUD COMPUTING

Marcelo Molinari mmolinar@brocade.com SE Manager – Brasil and SSA

#### Software-defined Networking in the Data Center ENABLING NEW LEVELS OF INNOVATION

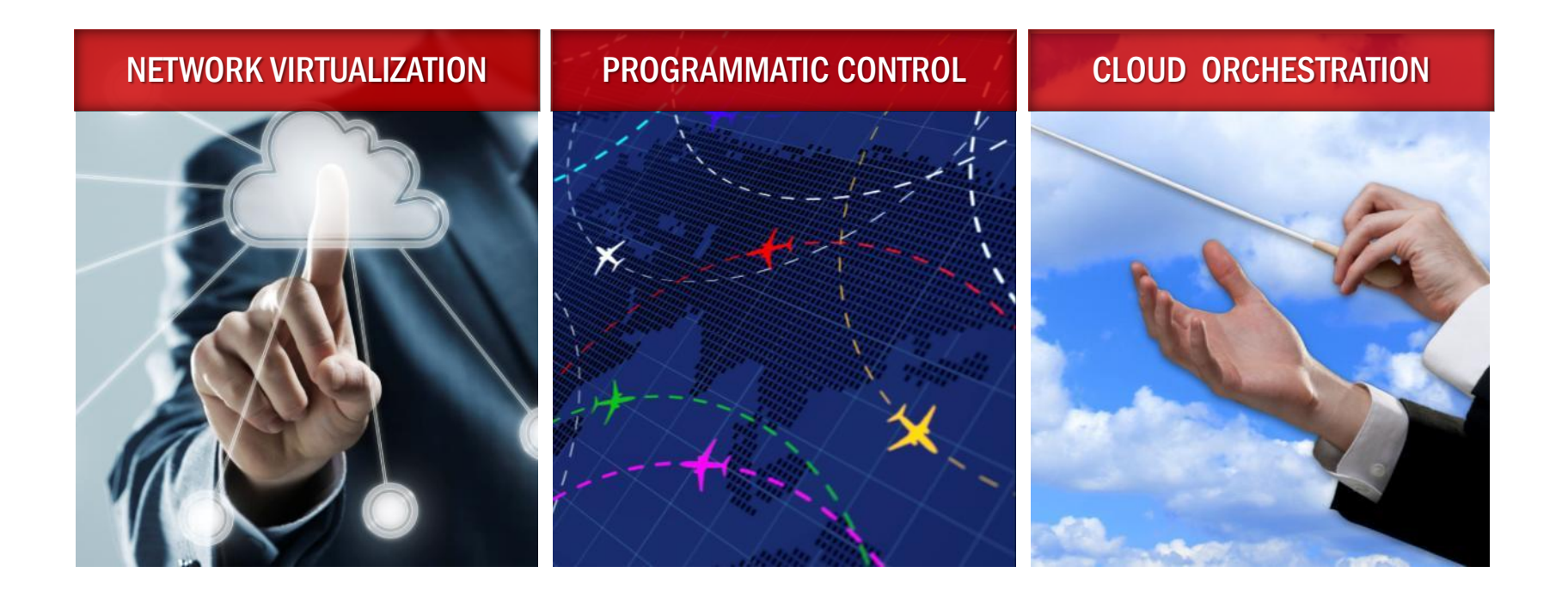

5/23/2013 2 © 2012 Brocade Communications Systems, Inc. Proprietary Information

#### Brocade Network Platform Will Enable Rich Network Services FOUNDING MEMBER OF OPENDAYLIGHT OPEN SOURCE SDN CONSORTIUM

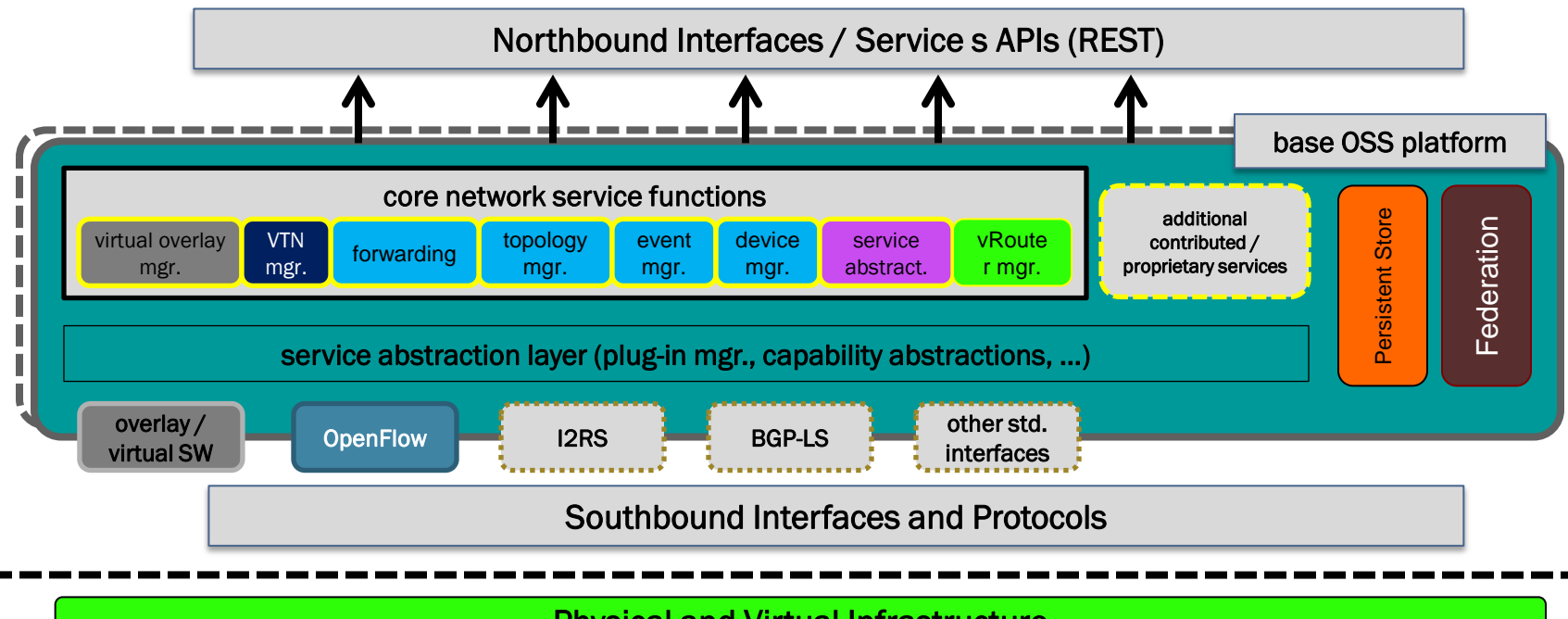

Physical and Virtual Infrastructure

Open Source Consortium for Software- 3 defined Networking

#### Network Virtualization—Logical Networks

- **-** Logical networks eliminate physical network limitations (e.g., MAC address and VLAN limits) to facilitate any-to-any connectivity and workload mobility
- **Overlay/tunnel technologies: VXLAN**
- **Brocade VCS Ethernet fabric is a superior transport** for network virtualization—leading automation, efficiency and simplicity
- **Brocade VDX data center switch ASICs are VXLAN**ready with software support in 2013; Brocade ADX VXLAN gateway demo now

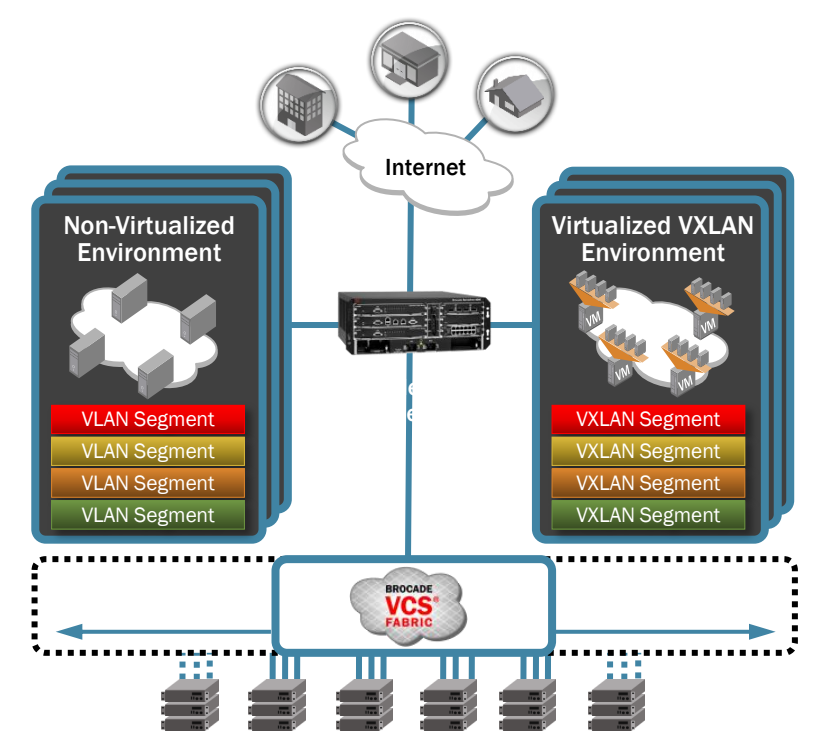

#### Limitations of Current Network Virtualization

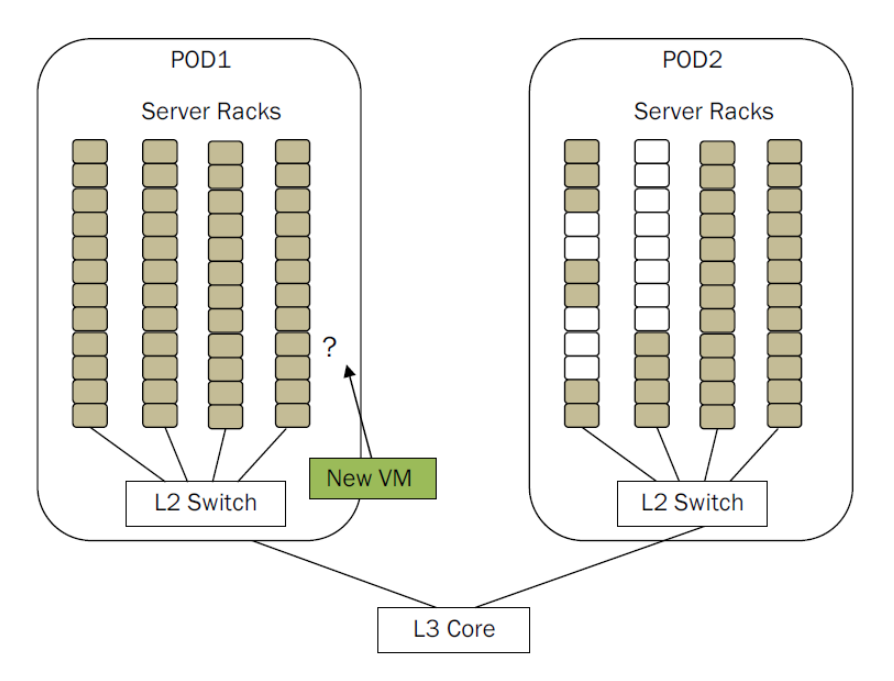

- POD1 servers are running at full capacity while POD2 has ample idle capacity.
- A new VM has to be instantiated. Due to limitations of the network virtualization, the new VM can be instantiated only in POD1.
- This may be due to reasons such as:
	- VMnew is being spun-up due to increased demand in a vApp. The vApp resides in POD1 and this requires that VMnew also be spun-up in POD1.
	- VMnew has an IP address in one of subnets (say C1) for which the router directs the traffic to POD1.

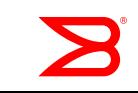

### Overcoming the limitations with VXLAN

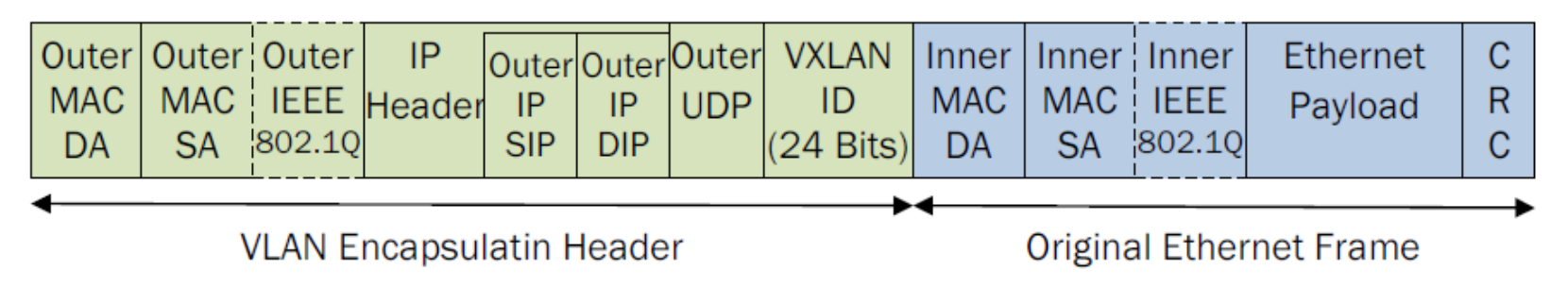

- VXLAN overcomes the limitations of VLAN based network virtualization through the use of tunneling technology.
- **Tunneling technology has been well proven in the WAN environment as a means** to stretch Layer 2 Networks (VPLS) and Layer 3 Networks (GRE) across data centers.
- VXLAN uses a VXLAN/UDP/IP header to encapsulate the original unchanged Ethernet packet.

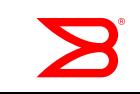

### VXLAN Tunnels

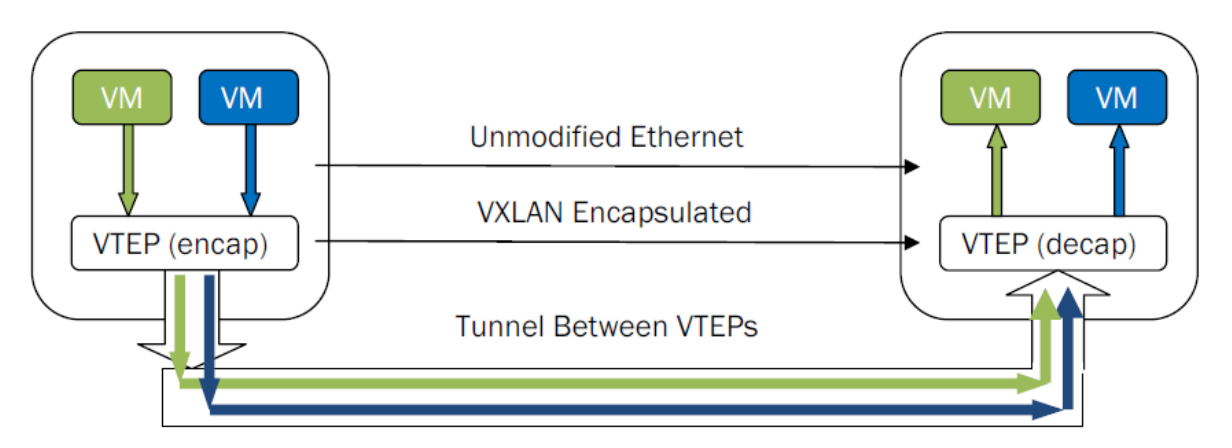

- The VXLAN encapsulation/de-capsulation, also referred to as VLAN tunnel termination, is performed by an entity in the Hypervisor known as the VXLAN Tunnel End-Point.
- This slide shows two tenants, the green tenant and the blue tenant, with VMs on the two Hypervisors.
- VXLAN provides complete isolation between the two tenants, enabling them to have overlapping MAC and IP addresses, and even overlapping VLAN tags.

### Network Virtualization—vRouting BROCADE VYATTA TECHNOLOGY

- Brocade acquired Vyatta, who pioneered the Virtual Router category and a software networking platform
- **1M plus downloads globally and 250,000 Active User Community**
- vRouting technology to address east-west traffic in a highly virtualized and scale-out, multi-tenant environment
- An enterprise branch router platform for managed services

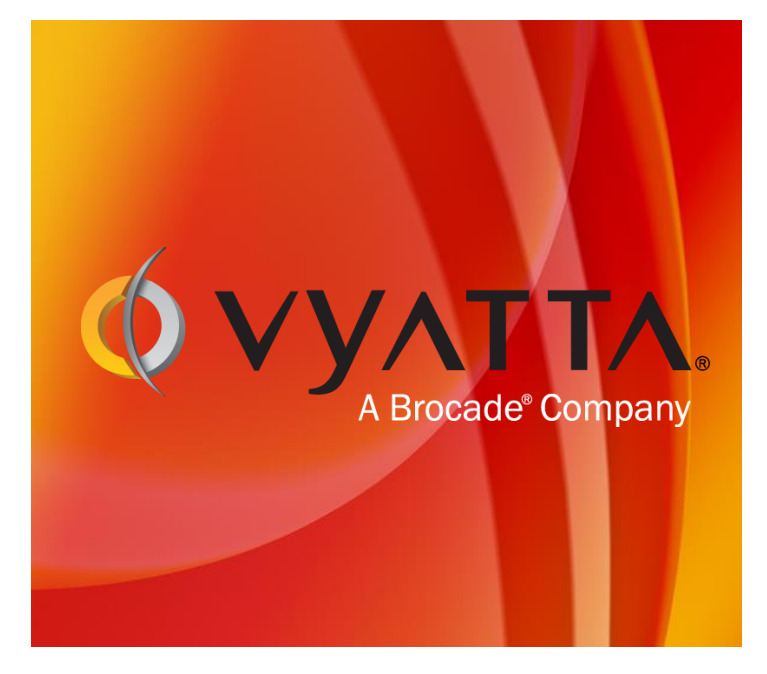

### Vyatta Delivers L3 Routing with Integrated Security RUN AS A VM OR STANDALONE SOFTWARE

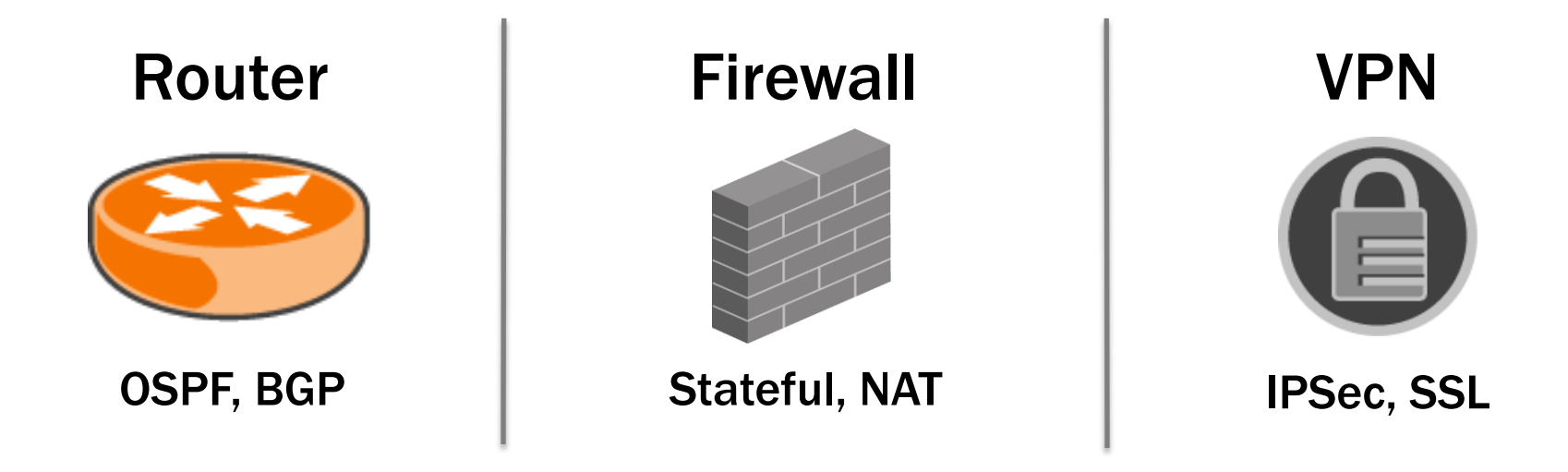

#### Data Center : Software Template Model

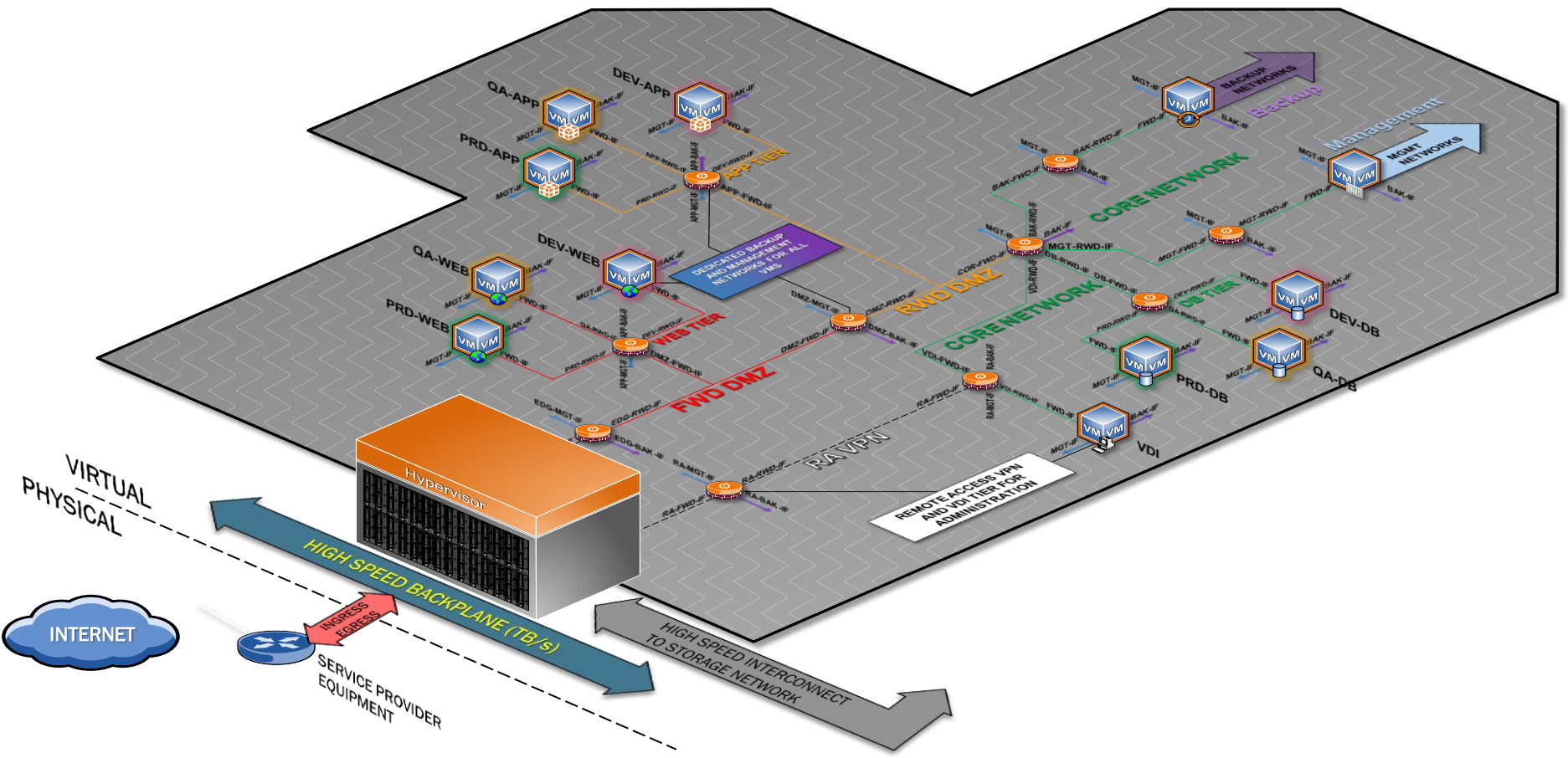

### OpenFlow—Programmatic Network Control A NEW POINT OF INNOVATION FOR NETWORK FUNCTIONALITY

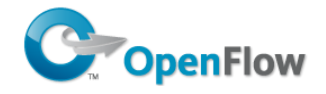

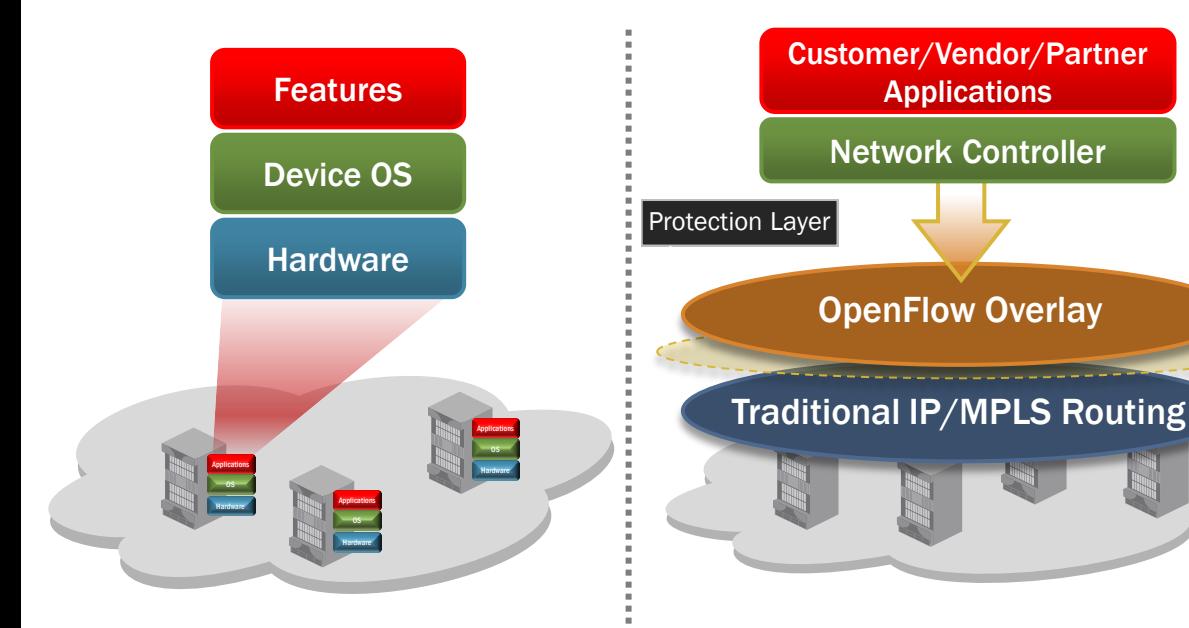

#### Traditional Network

**OpenFlow-enable Network • Isolation enforced in hardware** 

- OpenFlow 1.0 shipping on Brocade MLXe router up to 100 GbE
- OpenFlow overlay runs in "hybrid mode" - concurrently with traditional IP/MPLS routing
- Benefits
	- Seamless interoperability with traditional networking
	- Separate slice of network for OpenFlow innovation
	-

### OpenFlow Protocol Building Blocks

- Explicitly defined by OF Standard
	- Flow(s) how network traffic is defined
	- Flow Table(s) list of Flows used for processing network traffic
	- Open Flow Channel communication protocol used between controller and network element.
- Pieces need to make an OF solution operate.
	- Application(s) Software that determines network forwarding behavior
	- Controller(s) Software that communications with network element and application
	- Network Element(s) Switches/routers (physical or virtual)

#### OpenFlow Building Blocks The Flow

Matching Fields | Actions | Stats OF Flow

- Basic building block in OpenFlow is the Flow.
- A Flow represents the matching fields, actions and corresponding statistics.
	- Matching Fields (OF v1.0) include ingress port and L2/L3 packet header.
	- Actions include drop, forward to port(s), forward to controller, modify fields (and then forward).
	- The Flow also includes statistical information (counters).

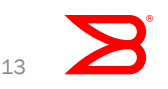

### OpenFlow Building Blocks

 $Flow - OpenFlow v1.0$ 

While the OF specification may support a particular match field (or combinations) and action (s), the underlying hardware many not. Always check hardware support for the spec.

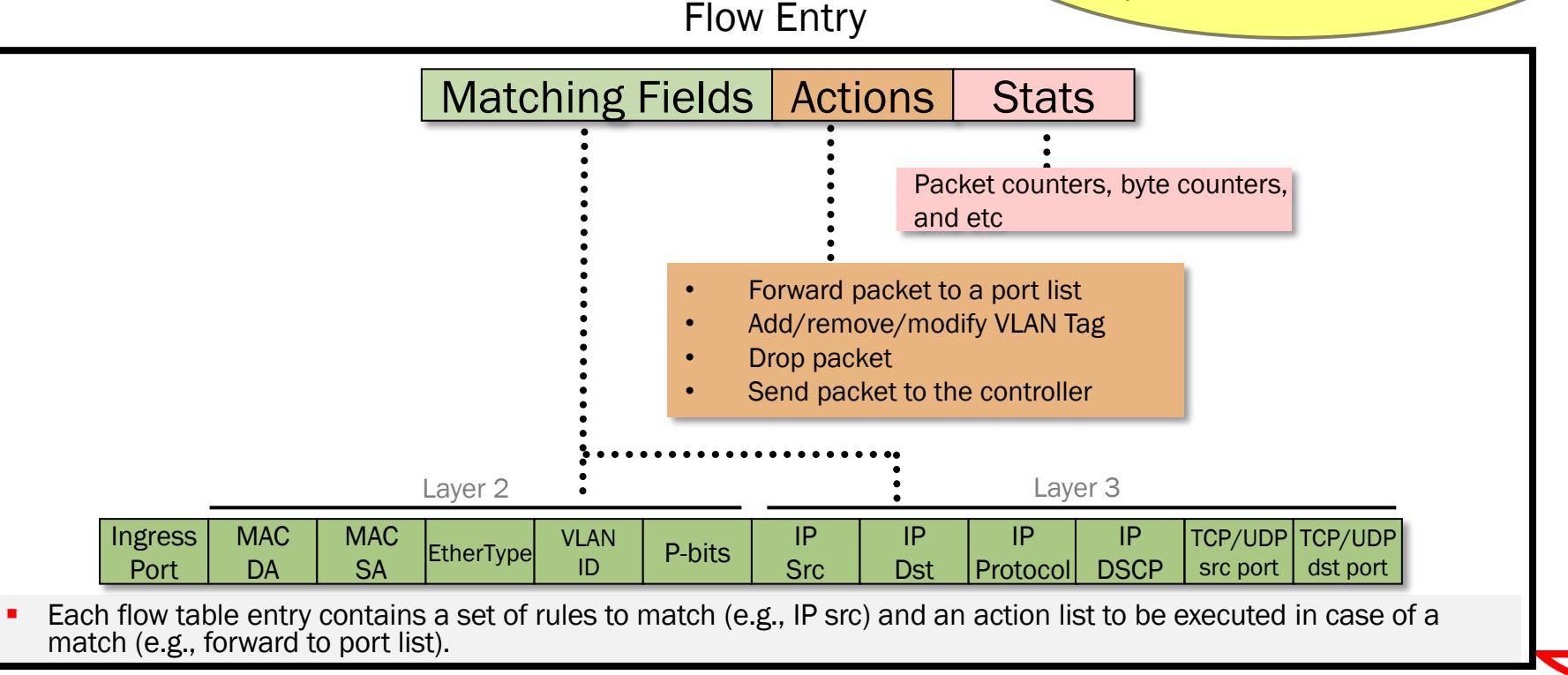

#### OpenFlow Building Blocks Flow Table

- A flow table is the "blue print" that a switch uses to process packets through the data plane
- At a high level it operates very much like an access control list. The table contains flow entries and is used by the switch to process packets.
- **Flow entries are ordered by priority** Flow Table

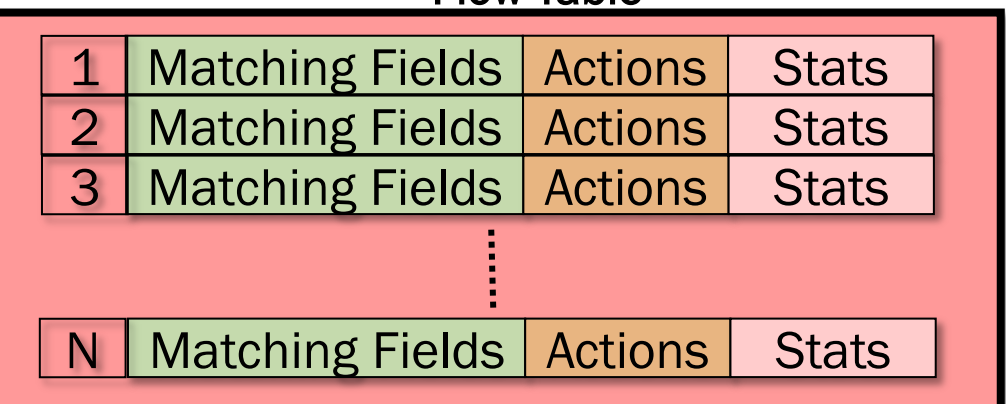

# OpenFlow Building Blocks

#### The Flow Table in action

- Packet Ingress to switch.
- By priority (order of entries in table), compare Packet Header to flow table.
- When match found, perform action (drop, forward out port(s), forward to controller) and update stats.
- If no entry is found, default behavior is to: drop packet.

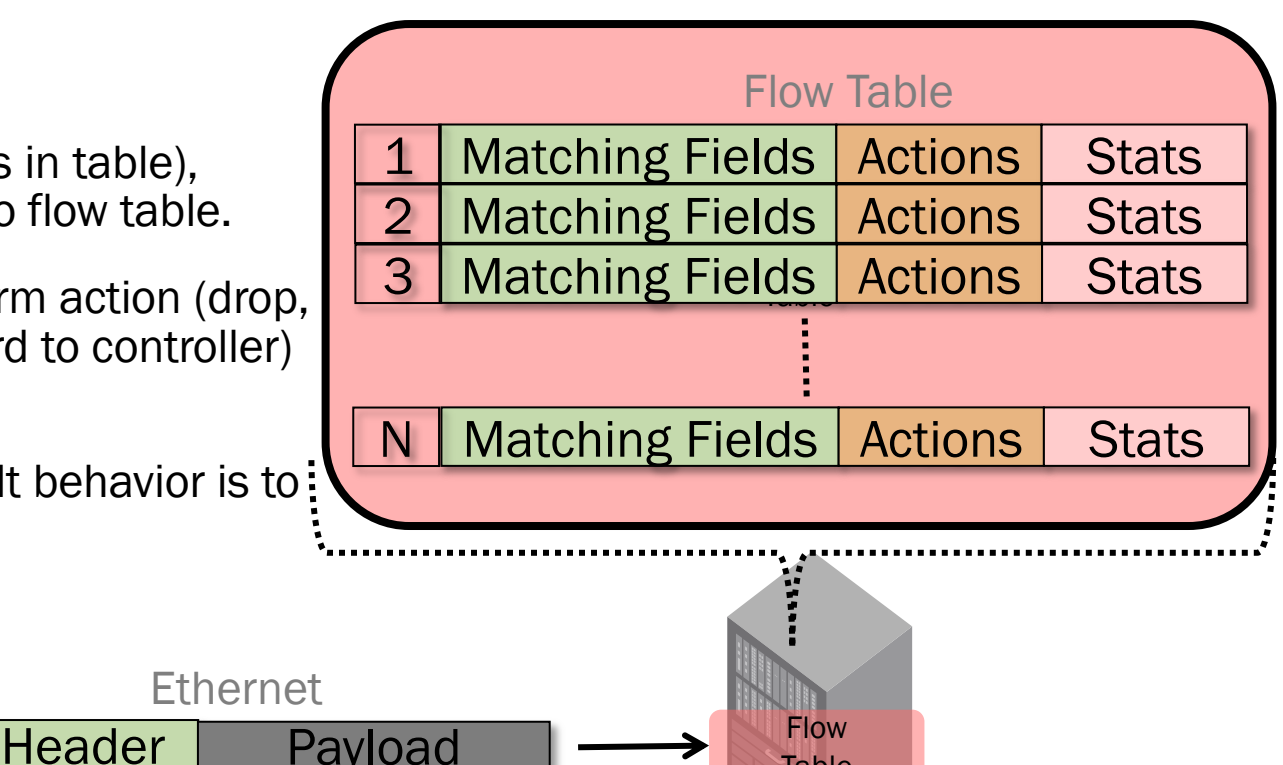

Table

# OpenFlow Architecture

Switch, Controller, Application

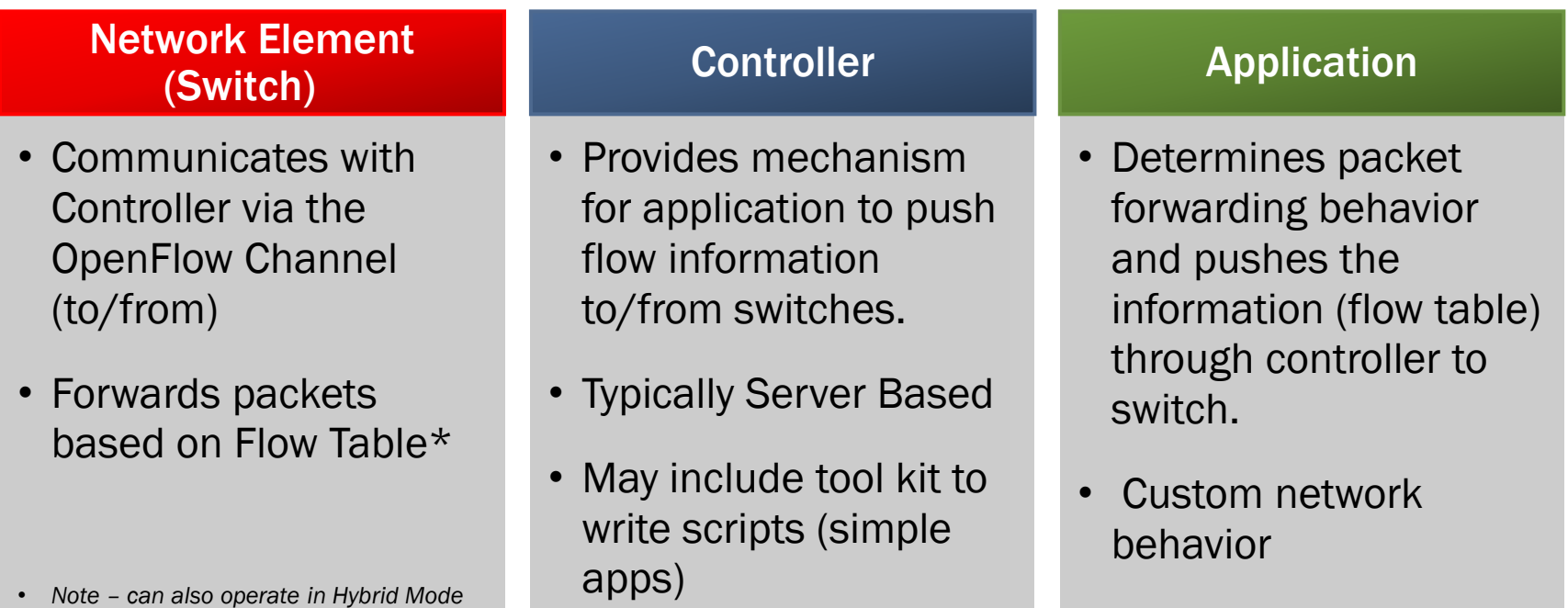

*etc.*

### OpenFlow Architecture

NOT REAL Code. Simply illustrating that network configuration is now "programmatic"

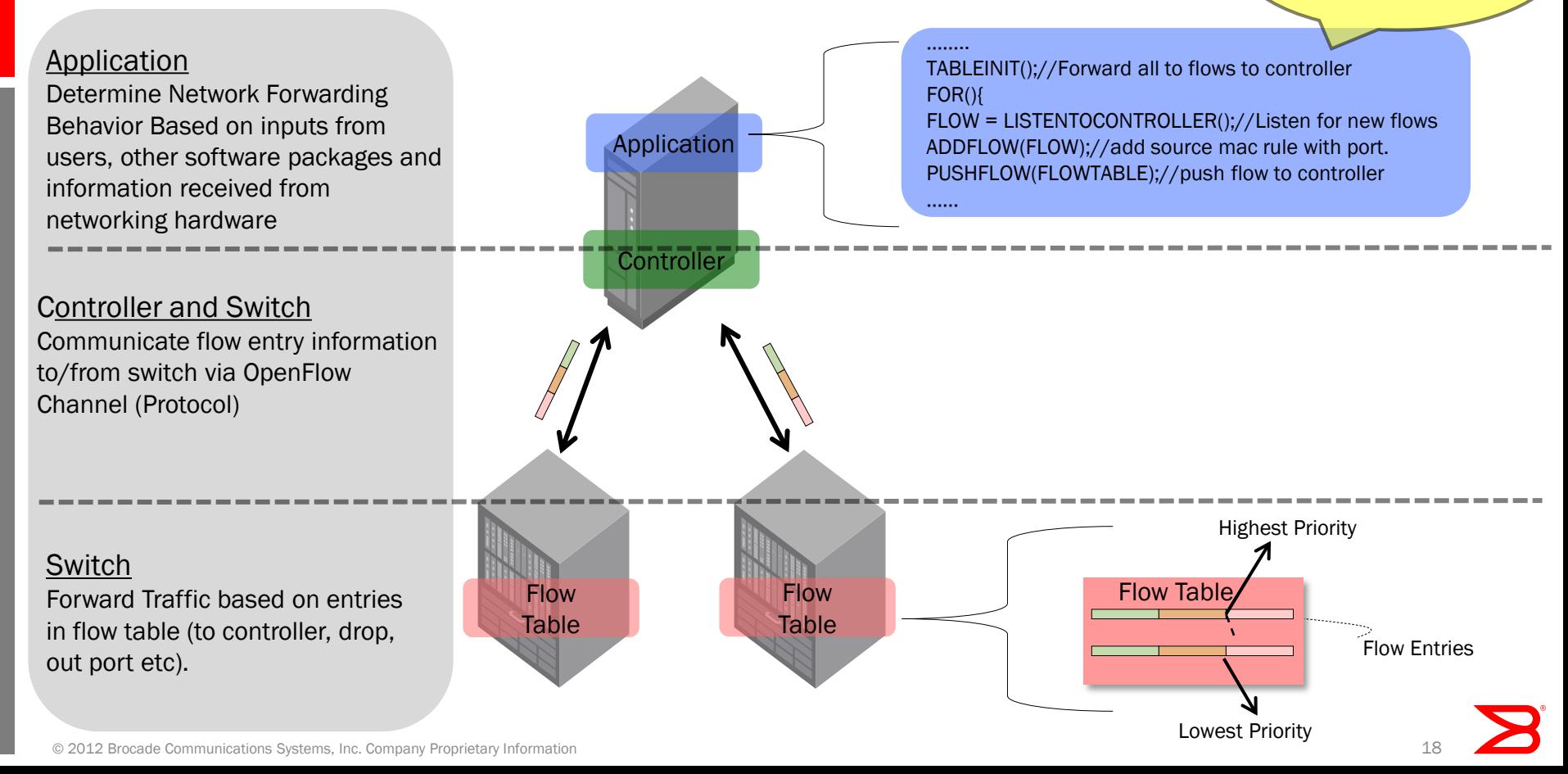

# Hybrid Switch Mode – What all vendors do

Best Practice for using "Single OpenFlow Uplink" port

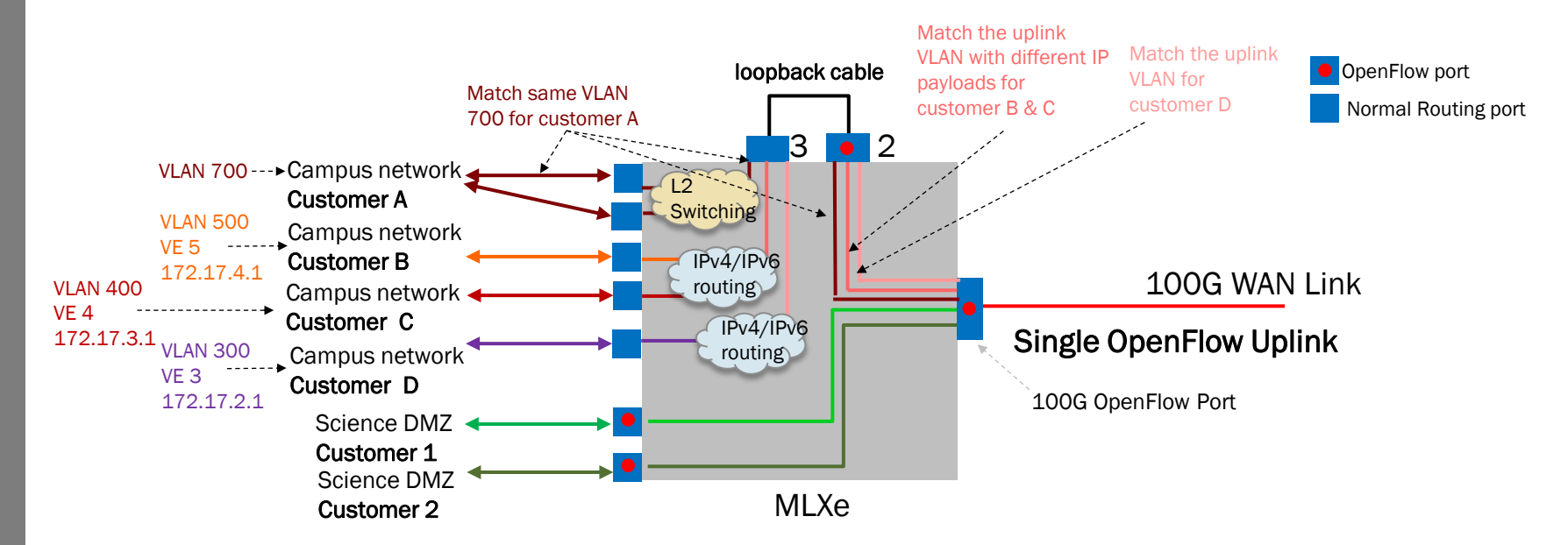

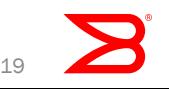

#### Hybrid Port Mode – What Brocade does Best Practice for using "Single Hybrid Uplink" port

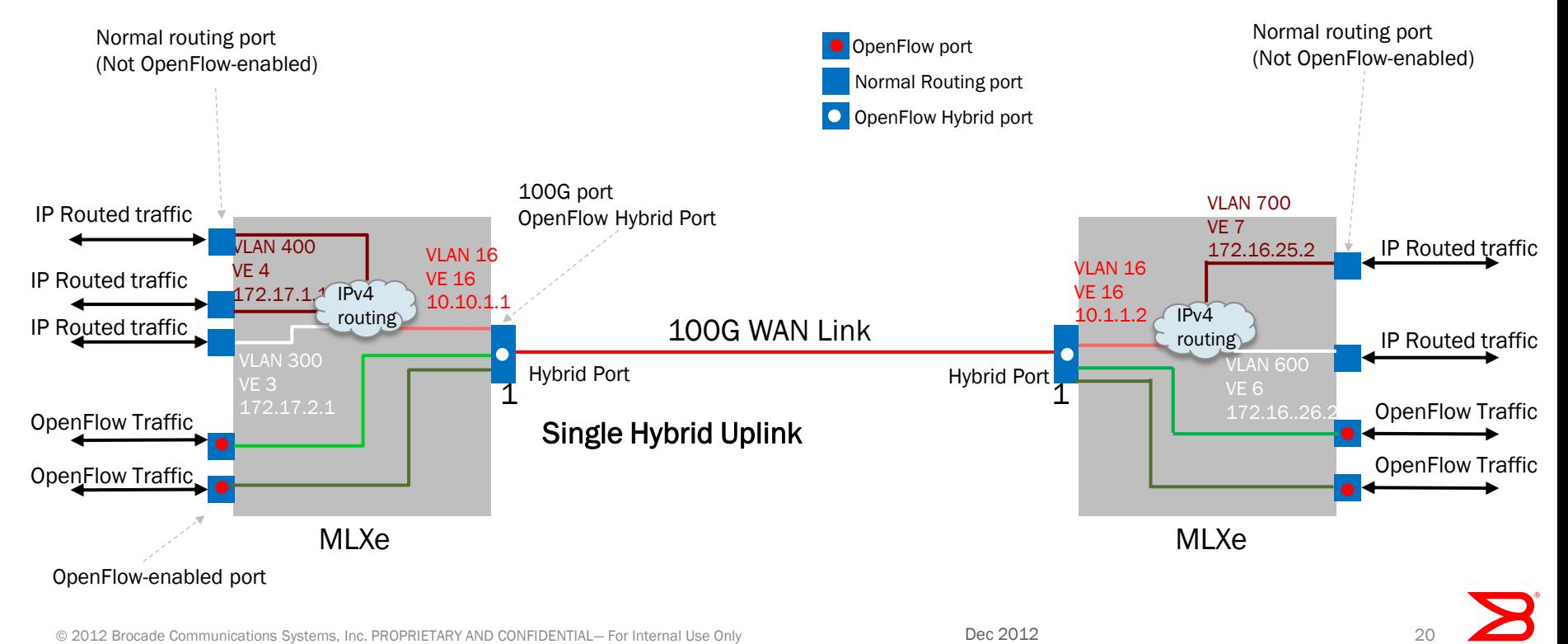

#### Brocade MLXe High-Performance Core Router INTERCONNECTING BROCADE VCS FABRICS IN THE DATA CENTER CORE

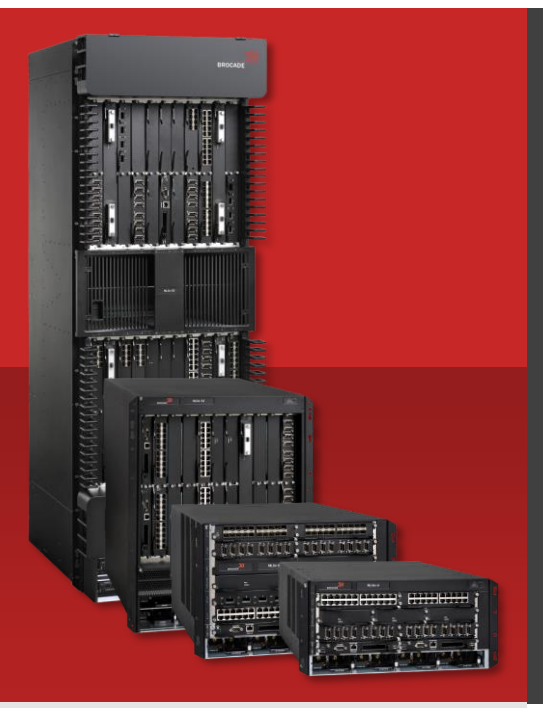

#### Massive scalability: Industry-leading 10G and 100G router density

Supports up to 15.36 Tbps fabric capacity, 768 10G ports, and 32 100G ports in single chassis

**On-demand capacity increase using high-capacity link aggregation** 

#### Advanced, scalable software features

- Hardware support for up to 1M MPLS labels
- Routing over VPLS enables VM mobility and service flexibility between data centers
- Multi-tenancy at scale with VRFs, VLANs, and QinQ

#### Compelling economics

- **Dramatically consolidates network devices**
- Efficient, green design enables power and space savings
- Seamless migration to SDN: Industry's first true Hybrid mode OpenFlow
- High availability: Resilient Multi-Chassis Trunking with active-active links

### Cloud Orchestration—OpenStack

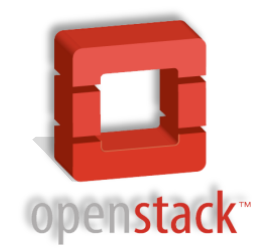

- Open source cloud management framework for private and public clouds
- **Created by Rackspace and NASA in July 2010**
- **Capturing the hearts and minds of the industry** 
	- Rapidly becoming the de facto open source standard for cloud computing
	- ~200 participants and 6,000+ developers
	- Allows any organization to create and offer cloud computing capabilities using open source software, rapidly and at a low cost

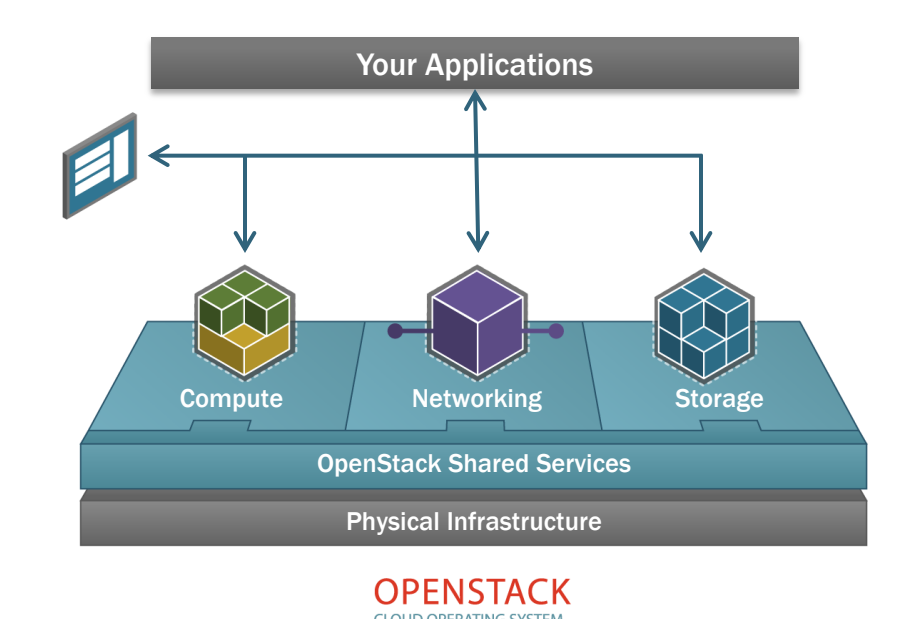

### SELF-SERVICE, ON-DEMAND FABRIC PROVISIONING Brocade Fabrics and OpenStack

- **Brocade VCS fabric automation and OpenStack** orchestration dramatically decrease time-to-deploy network capacity
- **Brocade VCS plug-in contributed to OpenStack** "Grizzly" release
- **Brocade leading industry efforts to champion** OpenStack support of Fibre Channel SANs
- **Partnering with Red Hat and Piston Cloud for** commercial versions of OpenStack that include Brocade VCS and FC fabrics by 2H13

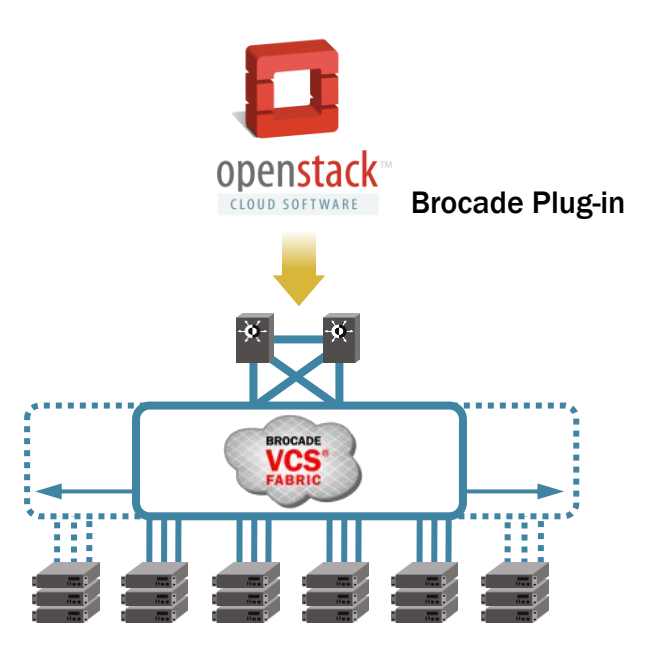

# OpenStack Taxonomy

#### Five Major Components

#### OpenStack core services:

- Virtual Machines (compute)
- Object Store (object, data blurb)
- Block Storage aka Virtual Block Devices (hard drives, volume)
- Virtual Networks (networking)
- Dashboard (user portal)

There are two other components that serve "middleware" functionality:

- The disk image registry (Glance)
- The authorization and authentication framework (Keystone)

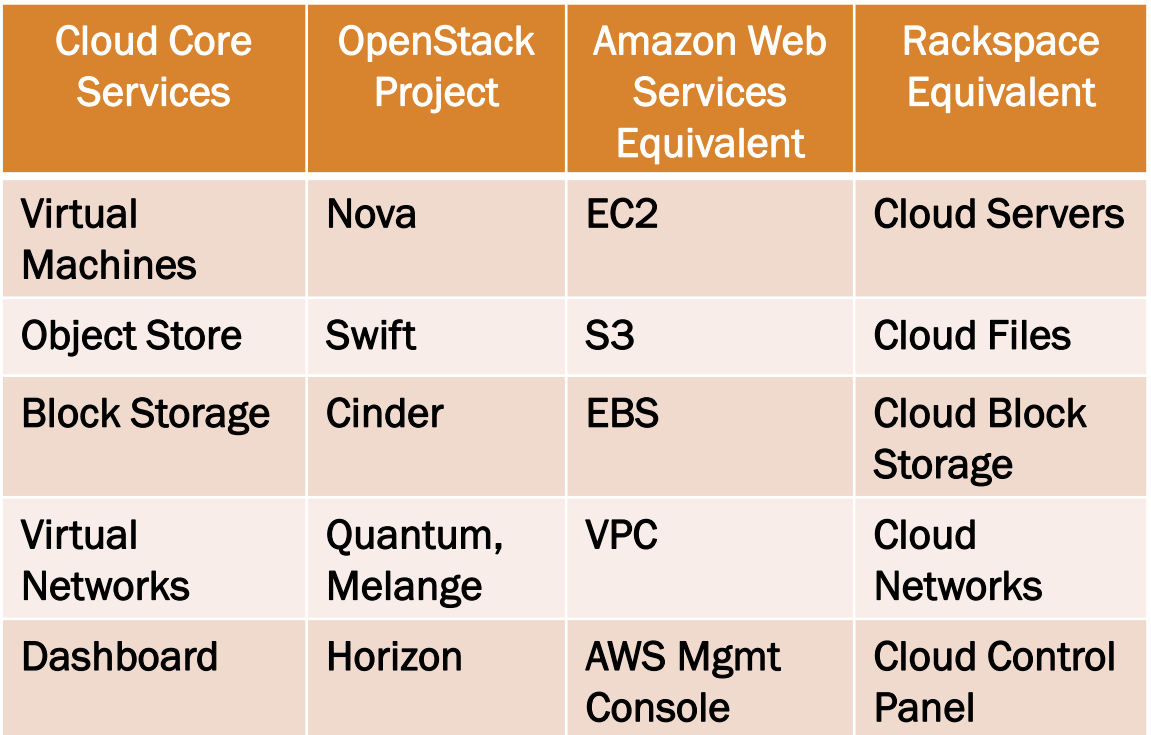

Source: http://www.pistoncloud.com/cloud-technology/what-is-openstack/

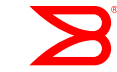

# OpenStack Integration Roadmap

#### Execution Plan (Roadmap)

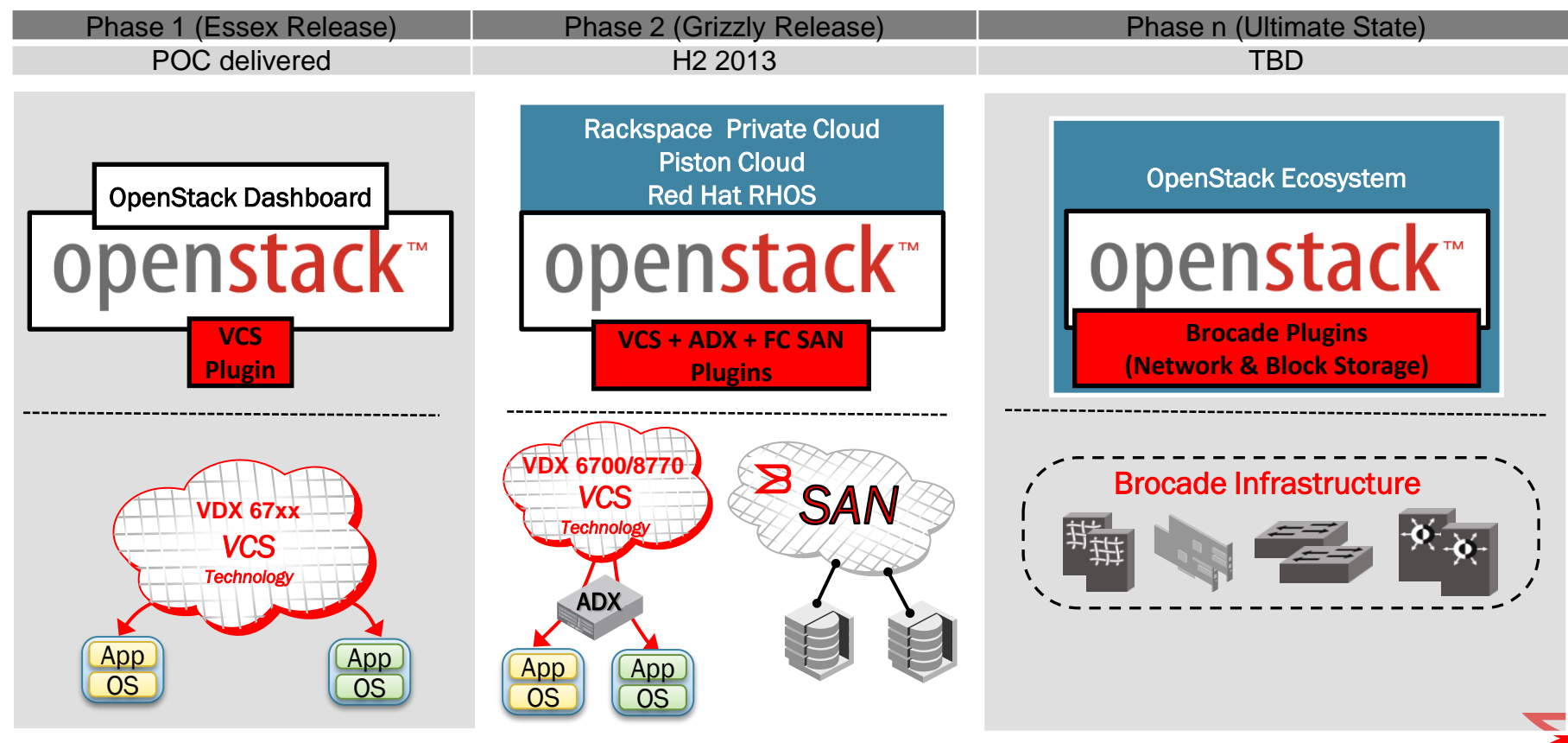

#### SDN Use Cases

#### SDN Will Evolve Through Value-Added Applications

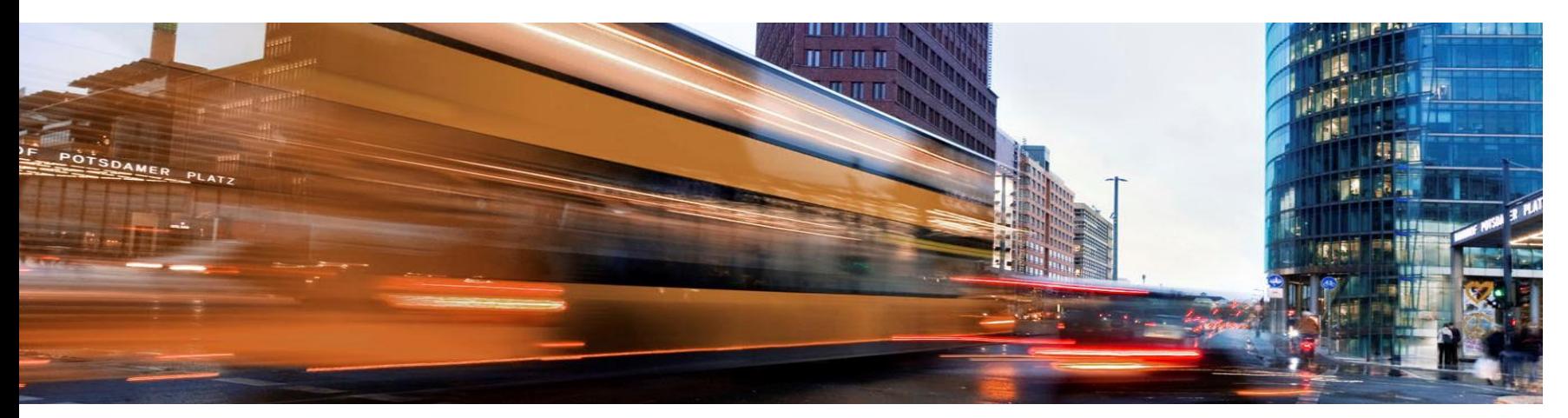

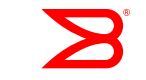

26

#### Brocade SDN Target Use Cases

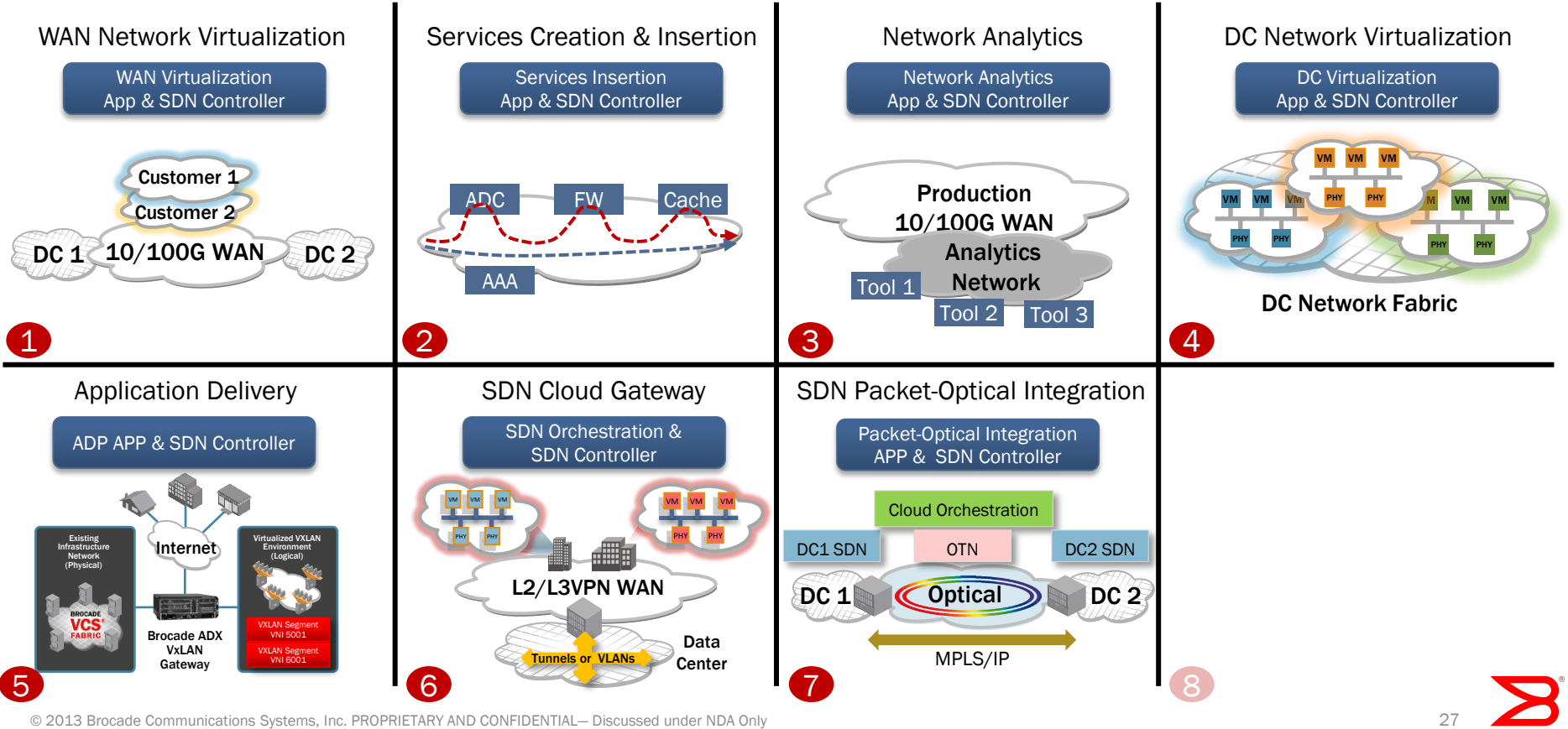

© 2013 Brocade Communications Systems, Inc. PROPRIETARY AND CONFIDENTIAL— Discussed under NDA Only

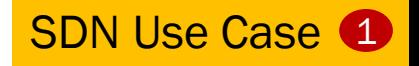

### WAN Network Virtualization

#### Traditional L2/L3VPN-IP Network with OpenFlow Overlay

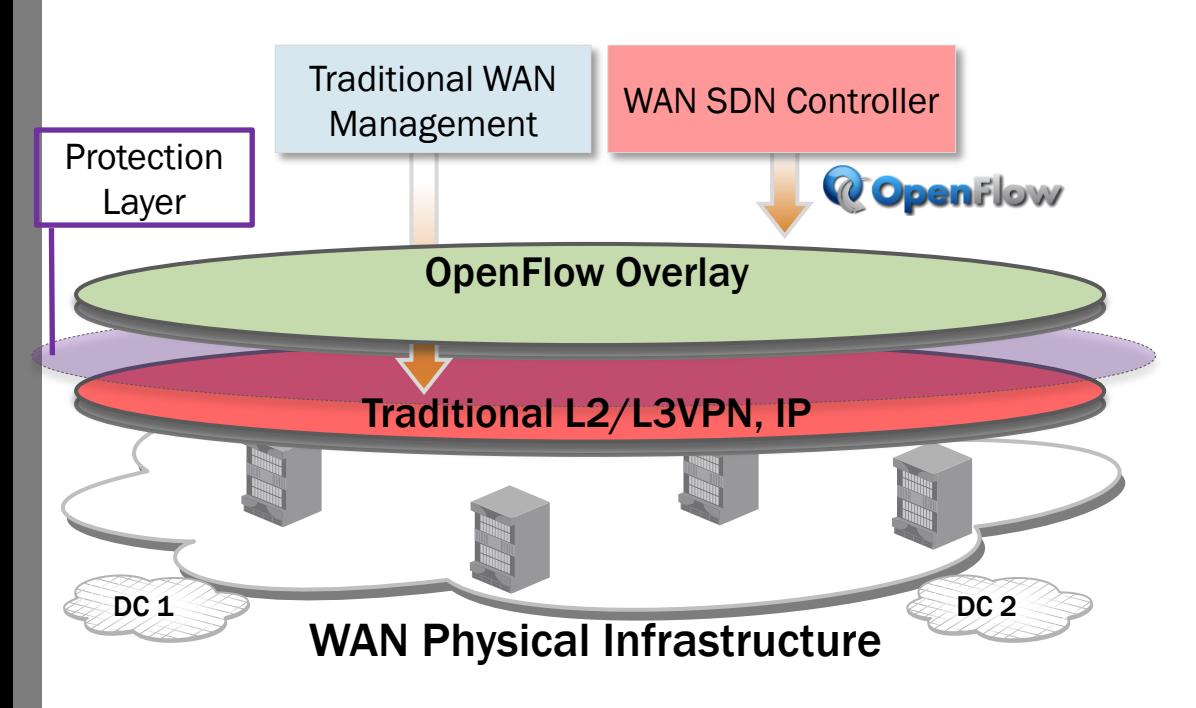

- OpenFlow as an overlay to existing network
	- Allows for new revenue-generating features on top of existing production network
- Enabled by Brocade's "Hybrid port mode"
	- **OpenFlow and traditional features enabled** concurrently on same router ports
- **Protected Hybrid Port Mode** 
	- OpenFlow does not affect Traditional traffic
	- Protection in hardware
	- **Allows for initial OpenFlow overlay service** development without risk

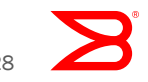

SDN Use Case 1

#### BROCADE OPENFLOW ENABLED 100G NATIONWIDE BACKBONE

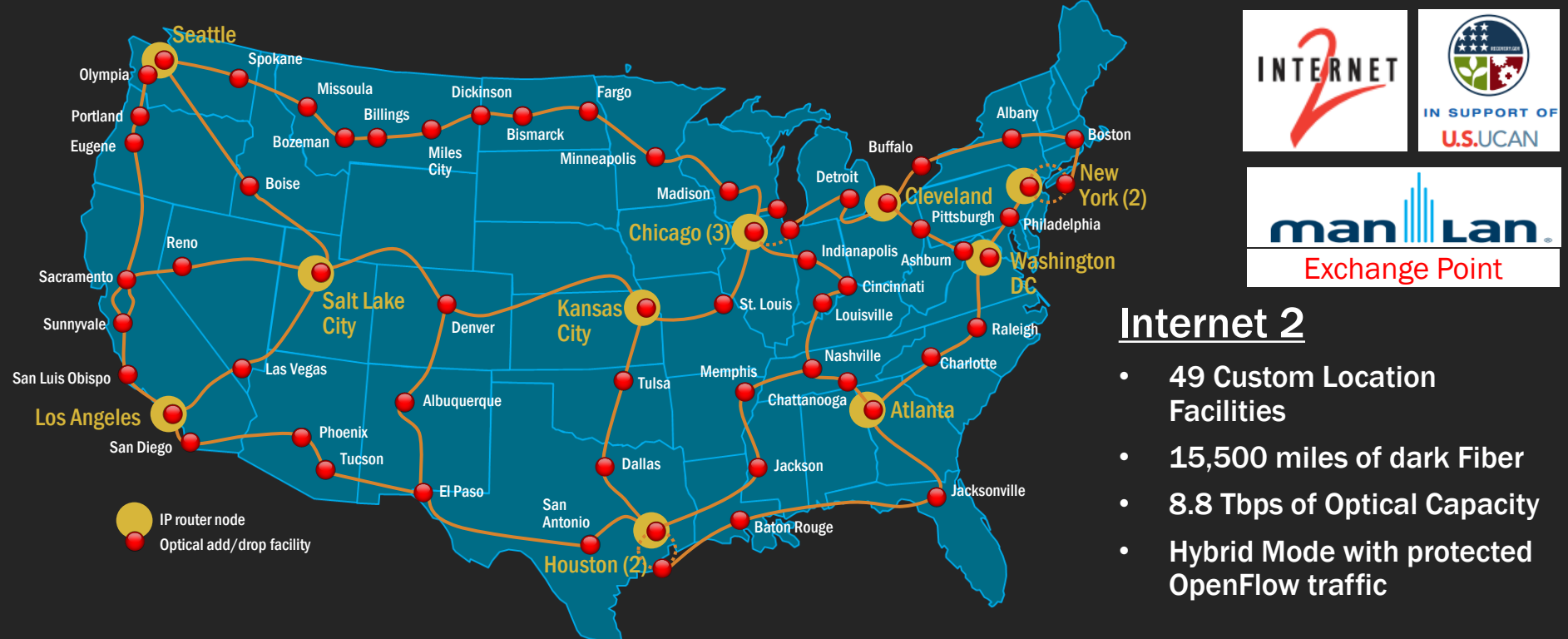

© 2013 Brocade Communications Systems, Inc. PROPRIETARY AND CONFIDENTIAL— Discussed under NDA Only

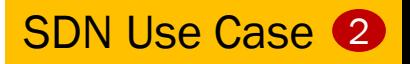

### Services Creation & Insertion

- SDN automates
	- Traffic steering to achieve desired pipeline of services
	- Customization of services according to customer needs
- Optimizes use of network resources
	- No need to steer traffic through traffic steering appliances

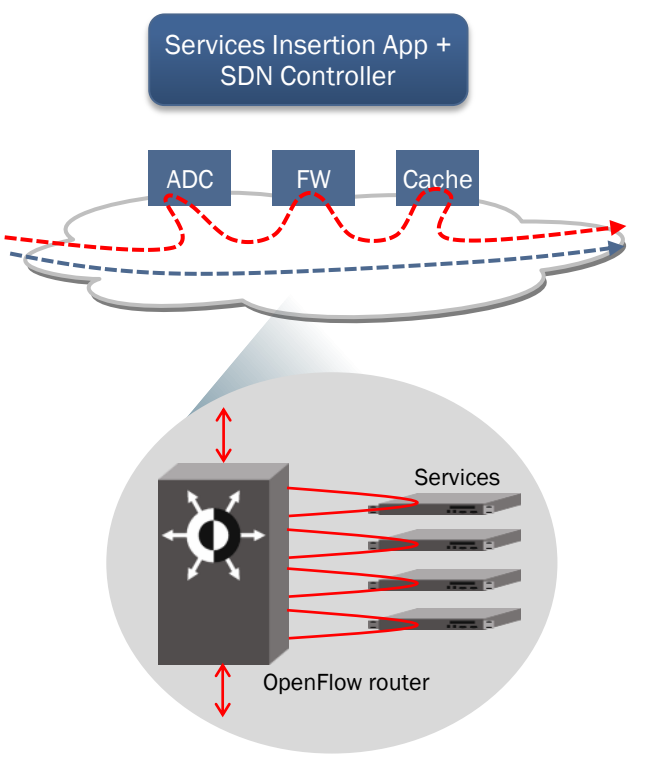

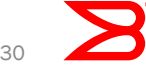

## SDN Approach to Network Analytics

#### Unlocking Advanced Operational Intelligence

- Why network analytics is important
	- Real-time network statistics collection & alerting
	- **Summarization of normal and abnormal traffic**
	- Detect network performance issues in advance of customer complaints
- Use cases

…

- Internet/Mobile traffic analysis: Facebook, Youtube, Email, …
- Big Data analysis
- Detection of unlawful content

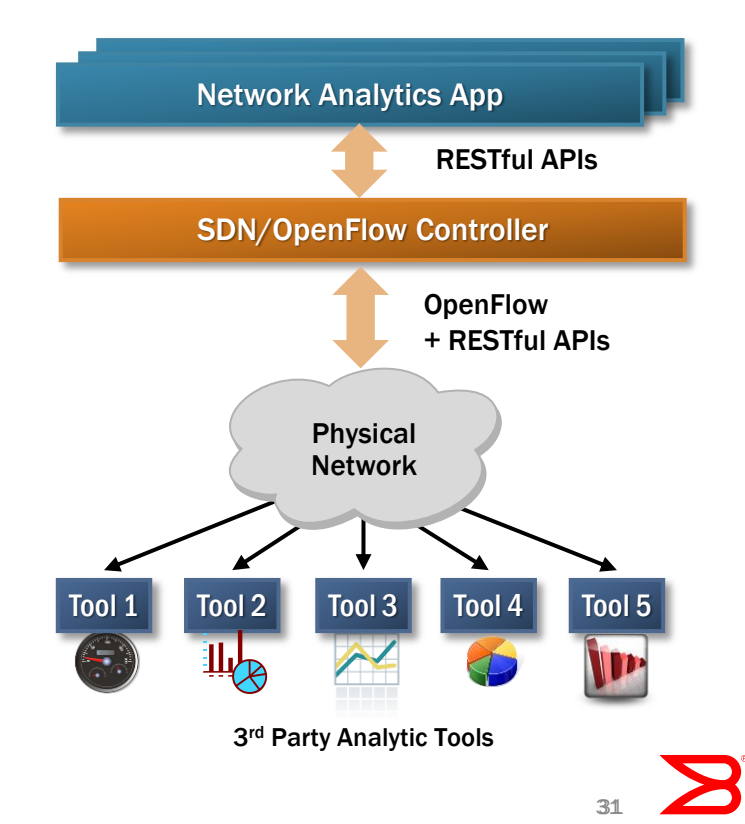

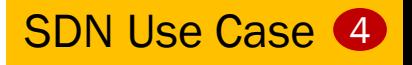

## Data Center Network Virtualization

#### Scalable Cloud Services

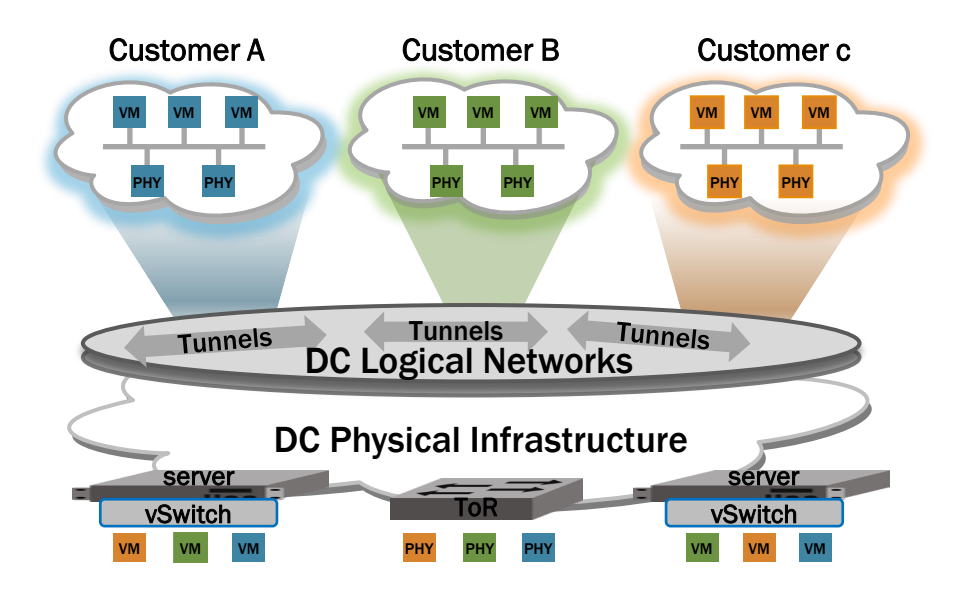

- **Tunnels enable physical network** abstraction (logical network)
	- VxLAN, NVGRE, STT
- Software Switches (vSwitches) connect virtual machines
- **ToRs connect physical machines**
- **SDN Gateways enable scalable** connectivity into the logical network

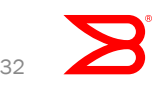

### Brocade ADX VXLAN gateway solution

Brocade ADX Physical to Logical Gateway Solution

- Industry's first integrated VXLAN gateway and application delivery controller (ADC)
	- Connects VXLAN environments to the Internet
	- **Spans VXLAN and non-VXLAN environment**
	- Enables transparent access to both VXLAN connected VMs and physical servers
- VMware vShield Manager and vCenter support
- Demonstrated at VMWorld San Francisco, September 2012

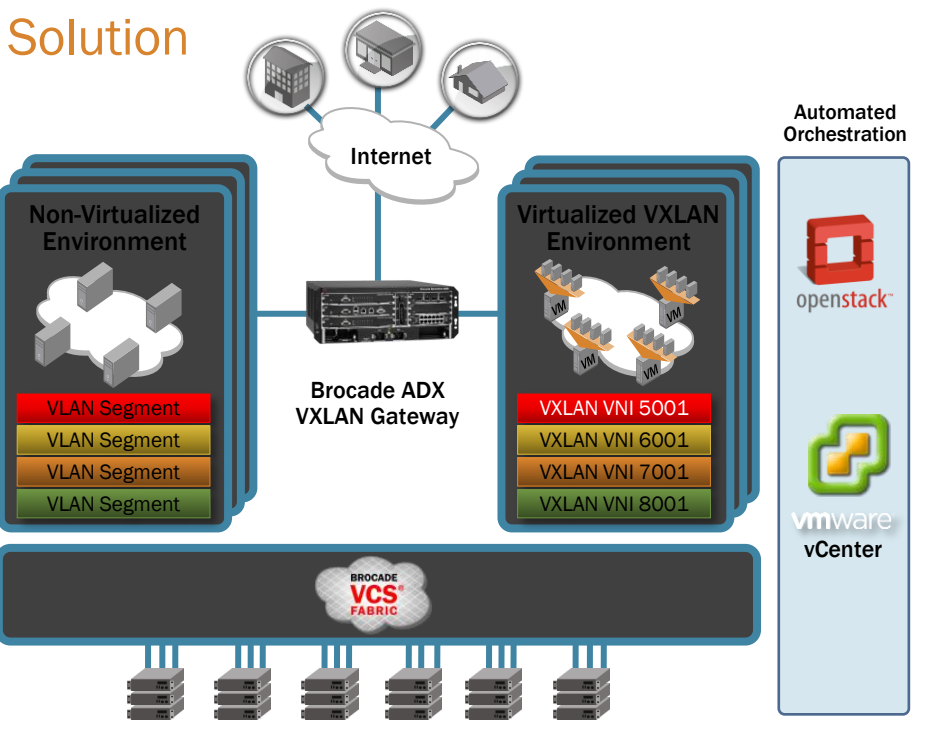

#### VXLAN GATEWAY ON THE BROCADE ADX APPLICATION DELIVERY SWITCHES

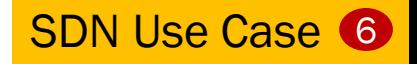

#### SDN Cloud Gateway

Interconnecting DC Logical Networks to WAN L2/L3VPNs

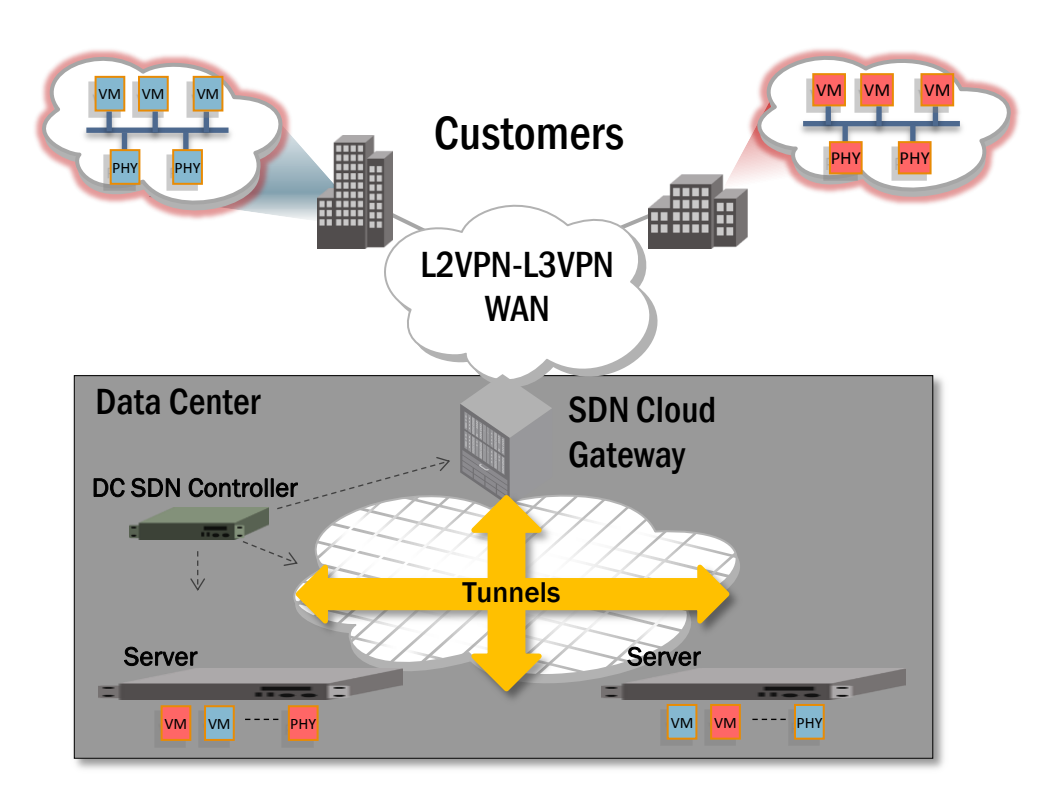

#### SDN Cloud Gateway

- Direct mapping from customers' DC Logical Networks to WAN L2/L3VPNs
- SDN point of control between WAN and DC network

#### Cloud Scale

- Optimized to large DC multi-tenancy requirements
- Inter-DC connectivity
- **Termination of tunnels: VxLAN, NVGRE, etc.**

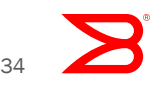

### Summary: Brocade SDN in the Data Center

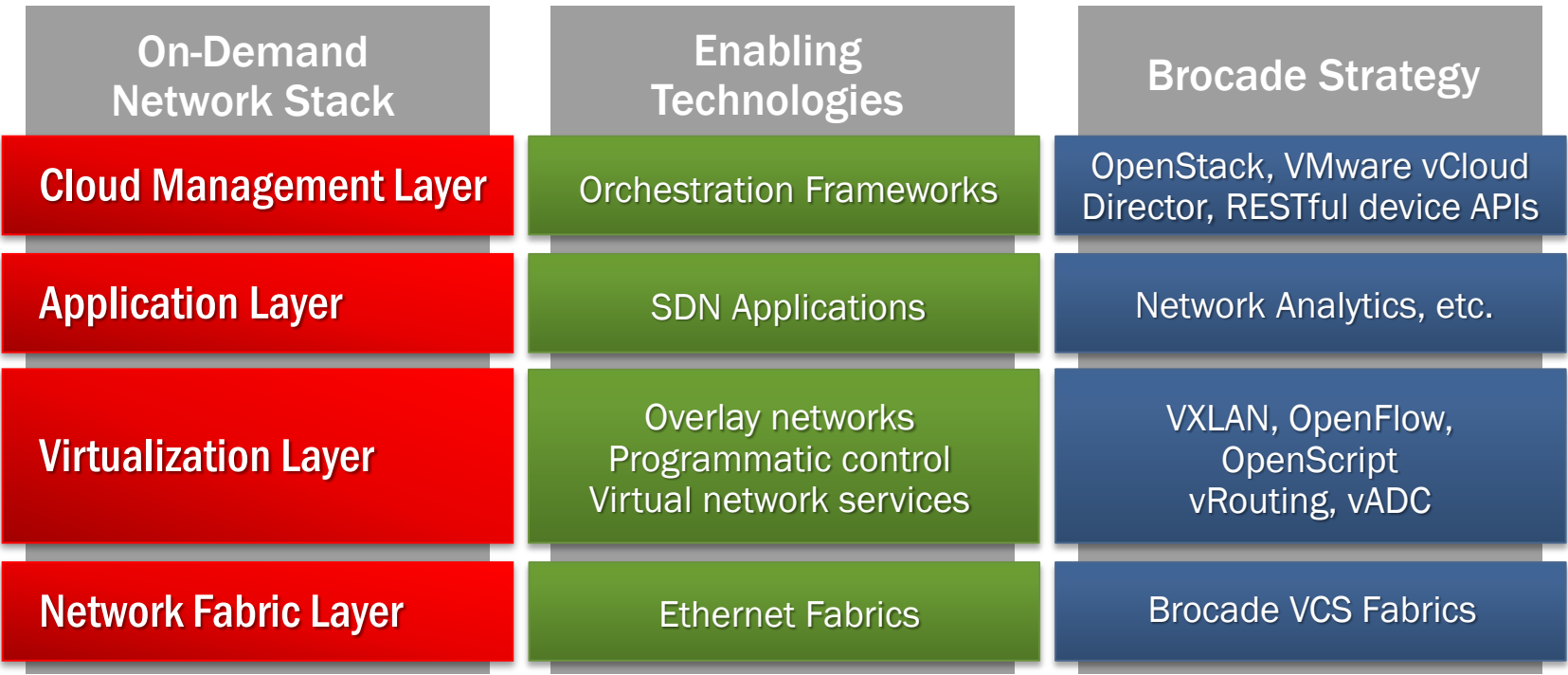

# Leadership through Innovation

**Empowering the On-Demand Data Center** 

**- Leadership and rapid innovation in** Fabrics, IP routing and Softwaredefined Networking

**Delivering the world's most automated,** efficient and agile networks

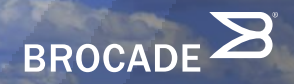

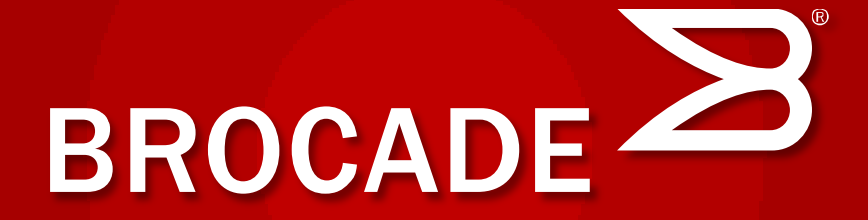